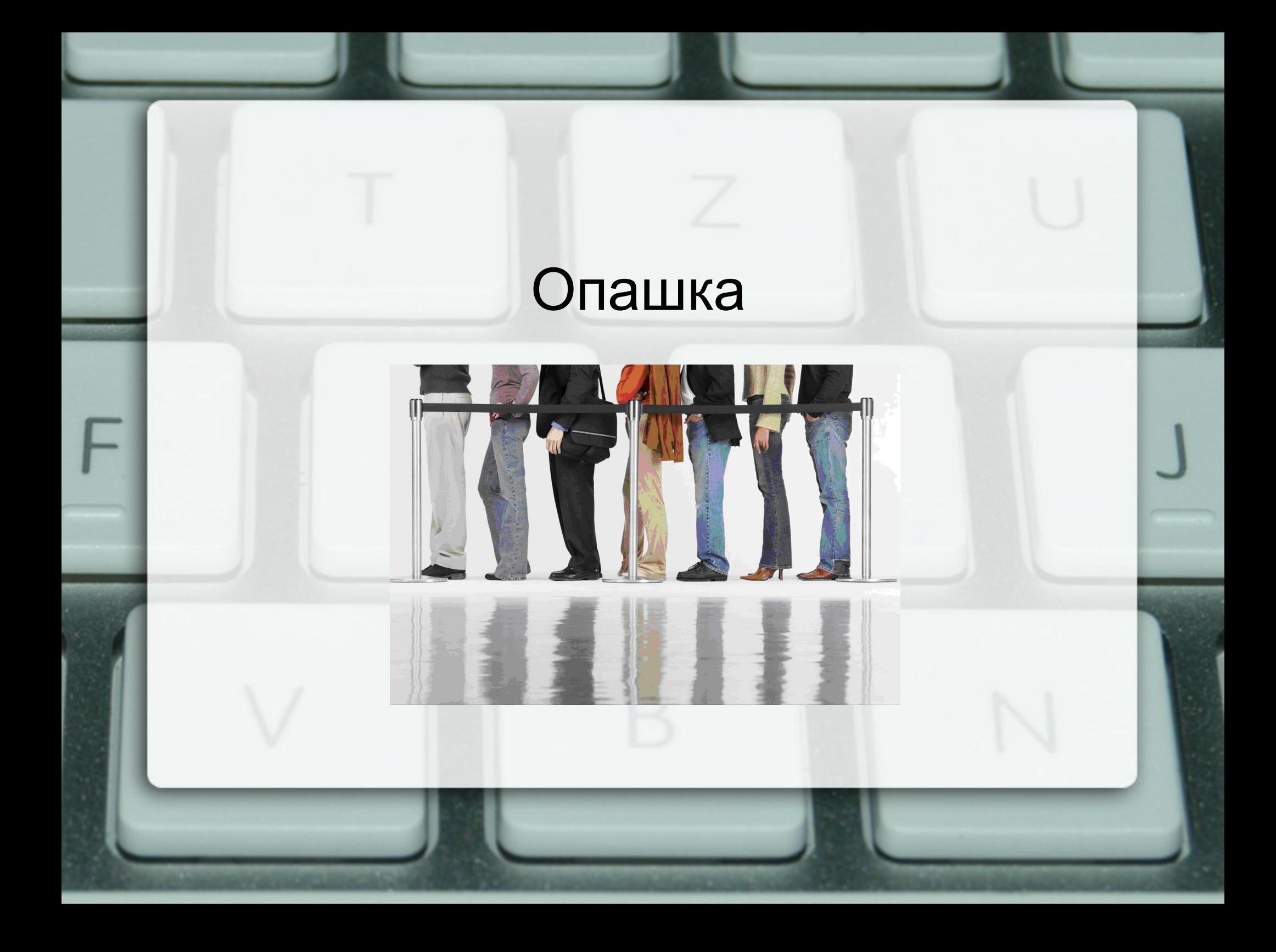

## Логическо описание

- Хомогенна линейна структура
- Пръв влязъл, пръв излязъл (FIFO)
- Операции
	- създаване на празна опашка (create)
	- проверка за празнота (empty)
	- включване на елемент (push)
	- изключване на елемент (pop)
	- достъп до главата на опашката (head)

## Последователно представяне

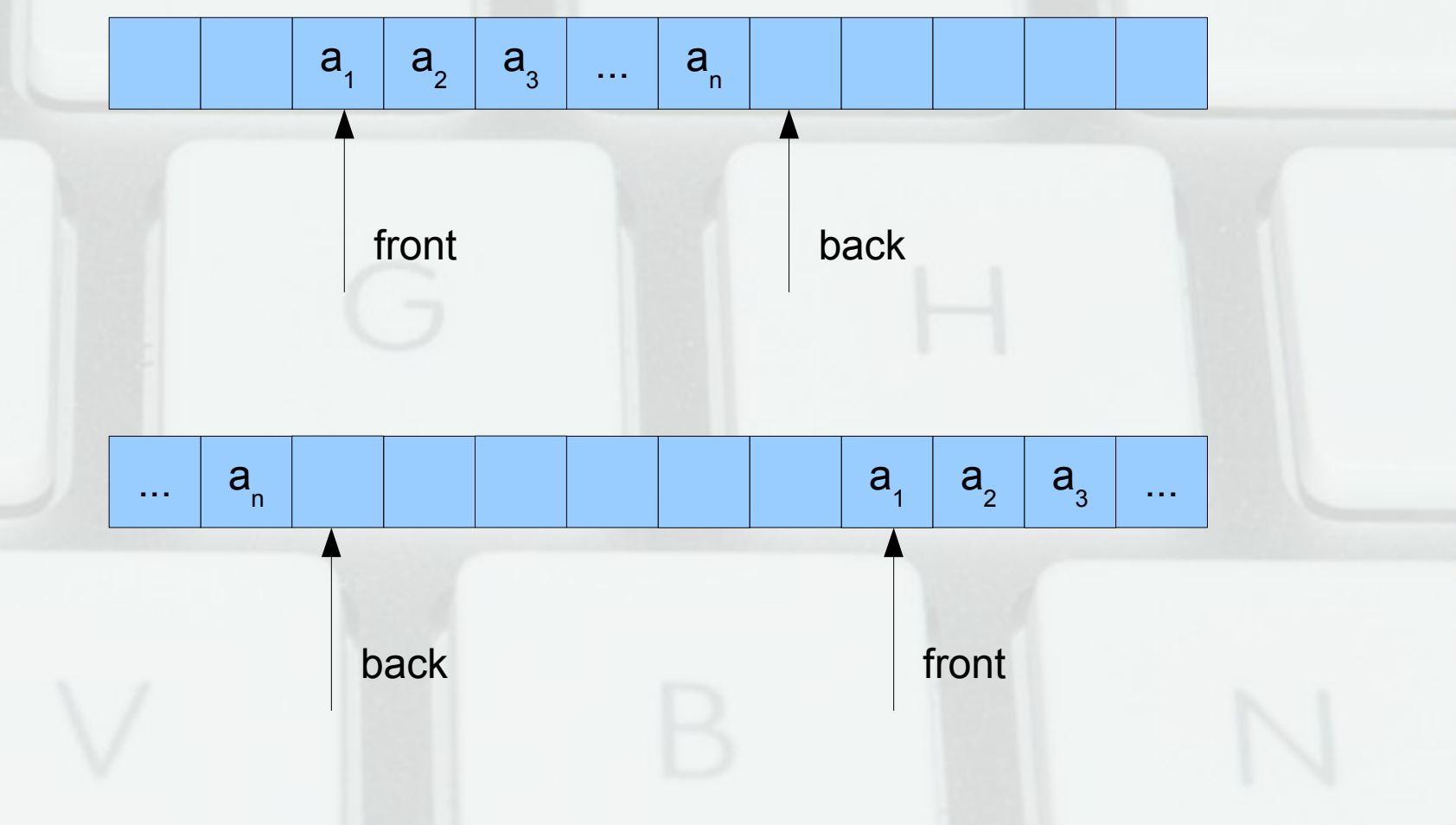

## Свързано представяне

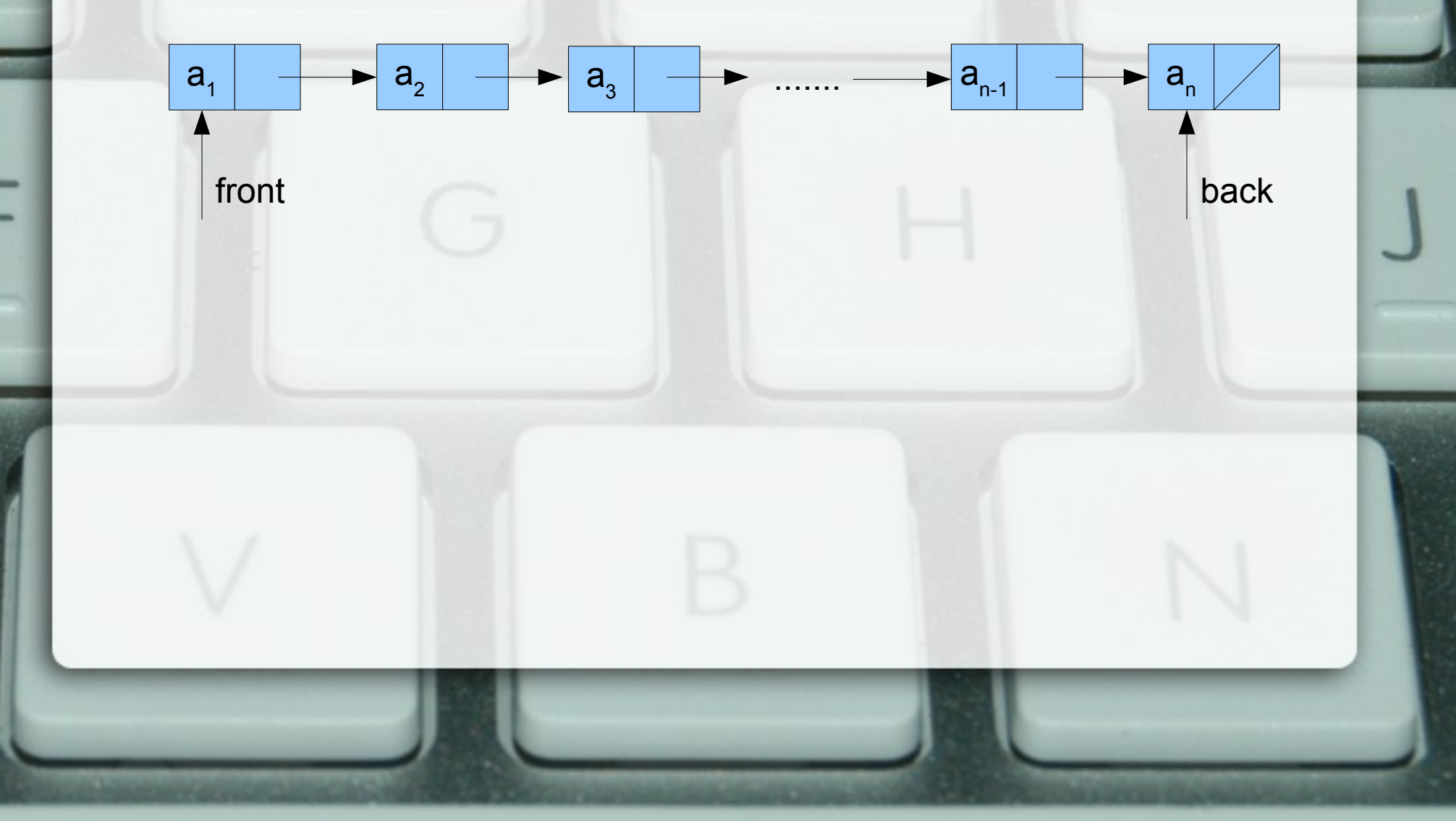

## Задачи

- Намиране на първите n числа, чиито прости делители са измежду 2, 3 и 5
- Извличане на минимален елемент на опашка
- Сортиране на опашка с пряка селекция
- Сливане на опашки
- Сортиране на опашка със сливане